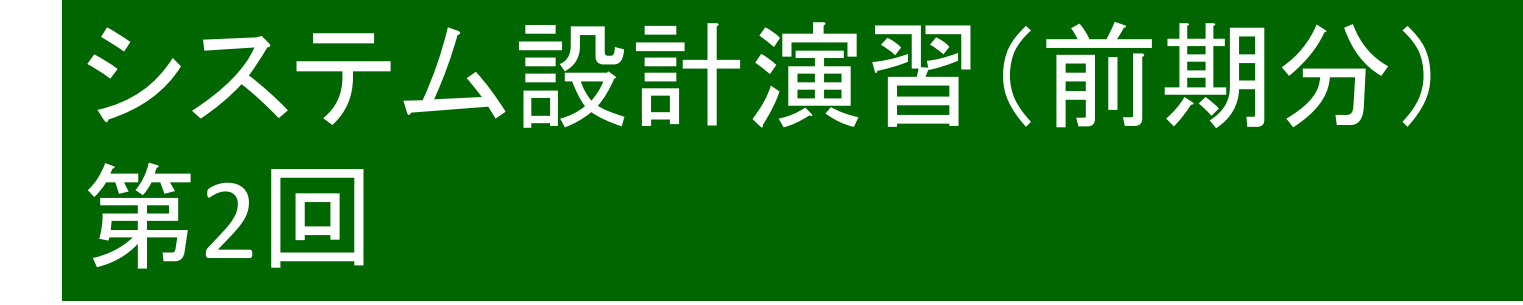

#### 秋田純一

#### http://j.mp/akita-classakita@ifdl.jp (@akita11)

# HDL記述の例: デコーダ(p.62)

```
entity dec isport (
a: in std_logic_vector(2 downto 0);
x: out std_logic_vector(7 downto 0));
end dec;architecture arch of dec isbegin
process (a) begincase a is
when "000" => x <= "00000001";
when "001" => x <= "00000010";
when "010" => x <= "00000100";
when "011" => x <= "00001000";
when "100" => x <= "00010000";
when "101" => x <= "00100000";
when "110" => x <= "01000000";
when "111" => x <= "10000000";
when others => x <= "XXXXXXXX";end case;
end process;end arch;
```
# デコーダのHDL記述のポイント

- この例では入力=3ビット・出力=8ビット(2<sup>3</sup>=8)
- process文で、入力aの変化に応じて出力xを決めている
	- <mark>☑</mark>process文のカッコ内の変数・信号(センシティビティ・リスト) が「変化した」時に、process文の中身が実行される
- case文で場合分け(C言語のswitch文と同様)=真理値表とそっくり
- ☑(重要)ビット数を変える必要があっても、それほど大 げさにならない:HDLを使うメリット

回路図だとゼロから設計しなおし

## HDL記述の例:エンコーダ(p.64)

```
entity enc isport (
a: in std_logic_vector(7 downto 0);
x: out std_logic_vector(3 downto 0));
end enc;architecture arch of enc isbegin
process (a) begin
if (a(0) = '1') then x <= "1000";
elsif (a(1) = '1') then x <= "1001";
elsif (a(2) = '1') then x <= "1010";
elsif (a(3) = '1') then x <= "1011";
elsif (a(4) = '1') then x <= "1100";
elsif (a(5) = '1') then x <= "1101";
elsif (a(6) = '1') then x <= "1110";
elsif (a(7) = '1') then x <= "1111";else x <= "0000";end if;
end process;end arch;
```
#### エンコーダのHDL記述のポイント

#### ☑この例では、入力=8ビット・出力=3ビット  $\sqrt{2^3} = 8$

 $\blacksquare$ if文で、a(0)〜a(7)のどれが1になっているかを 順に調べ、該当するxの値を決めている

<mark>☑</mark>最初にa(0)、次にa(1)・・・の順に調べている <sup>=</sup>a(0)→a(1)→・・・→a(7)の順に優先づけ

 ※ただし、上から順に「実行」されるわけではない(プログラムの動作とは異なる)

あくまでもHDLで書いているのは論理回路

### HDL記述の例: セレクタ(p.67)

```
entity sel isport (
a, b, c, d: in std_logic;
s: in std_logic_vector(1 downto 0);x: out std_logic\cdot
end sel;architecture arch of sel isbegin
process (a, b, c, d, s) begincase s is
when "00" => x <= a;
when "01" => x <= b;
when "10" => x <= c;
when "11" => x <= d;
when others => x <= 'X';end case;
end process;end arch;
```
### セレクタのHDL記述のポイント

#### 入力sに応じて、入力a,b,c,dのどれかの値が出力xに伝わる

☑動作はスイッチのようなイメージ

process文・case文で真理値表のように記述

☑センシティビティ・リストに注意!

sだけではダメ(sが変化せずにa〜dが変化したとき、xが変化しない回路になってしまう)

出力xの値に「関係する」変数・信号をすべて書く

# HDL記述の例: コンパレータ(p.69)

```
entity cmp isport (
a, b: in std_logic_vector(7 downto 0);gt, lt, eq: out std_logic;);
end cmp;architecture arch of cmp isbegin
process (a, b) beginqt \lt = '0';

lt <= '0';
eq <= '0';
if (a > b) then gt <= '1';
elsif (a < b) then lt <= '1';else eq \lt = '1';
  end if
end proess;end arch;
```
### コンパレータのHDL記述のポイント

if文で、a,bのどちらが大きいか、によってgt(a>bの場合)、lt(a<bの場合)、eq(a=bの場合)のどれかを1にする

 <mark>Ø</mark>ちなみにgt="Greater Than"、"lt"="Less Than"の略

まずgtなどに0を代入して、その後、gt=1などを代入する、というように読めるが、違う

あくまでもHDLで書いているのは論理回路

上から順番に「実行」されるわけではない

 $\overline{\mathsf{\Omega}}$ process文が終わった時点での値が最終的な結果

## HDL記述の例:加算器(p.71)

```
entity add isport (
a, b: in std_logic_vector(7 downto 0);ci: in std_logic;
co: out std_logic;
x: out std_logic_vector(7 downto 0));
end add;architecture arch of add isbegin
process (a, b, ci)
variable tmp: std_logic_vector(8 downto 0);begin
tmp := ("0" & a) + ("0" & b) + ("00000000" & ci);\cos < = tmp(8);
```

```

x <= tmp(7 downto 0);end process;end arch;
```
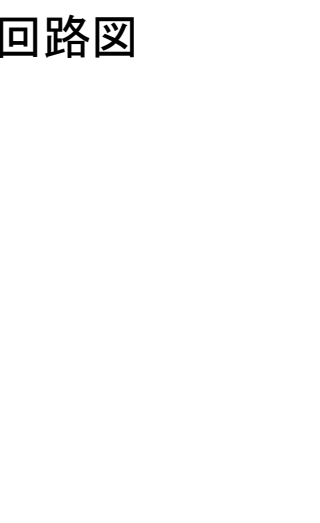

### 加算器のHDL記述のポイント

#### この例では、8ビット加算器を動作記述8ビット+8ビット→9ビット☑最上位ビットは、次のケタへのケタ上がり